## **Microsoft Teams Setup**

Basic Teams Setup and Settings

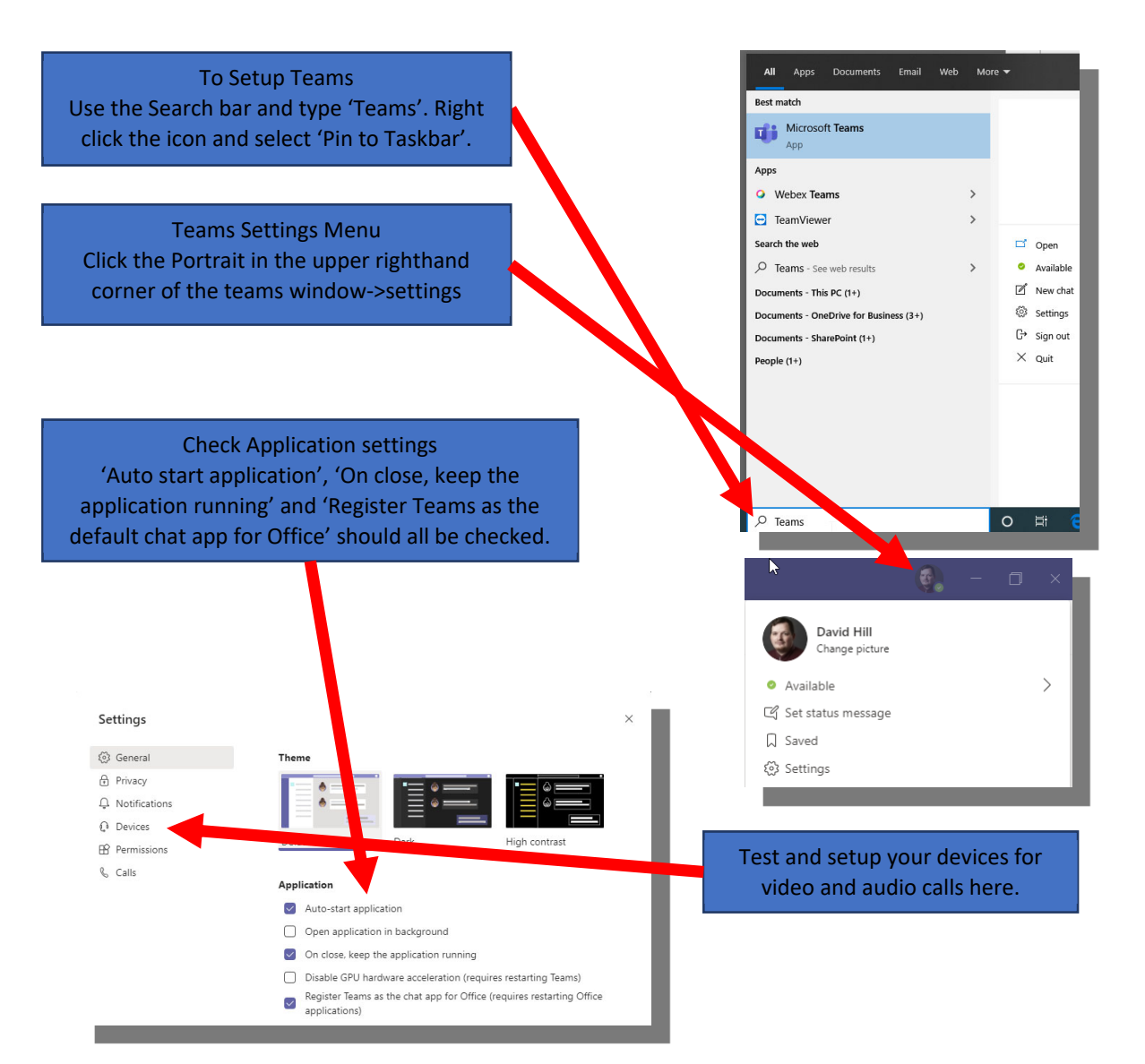

## **Microsoft Teams Basics**

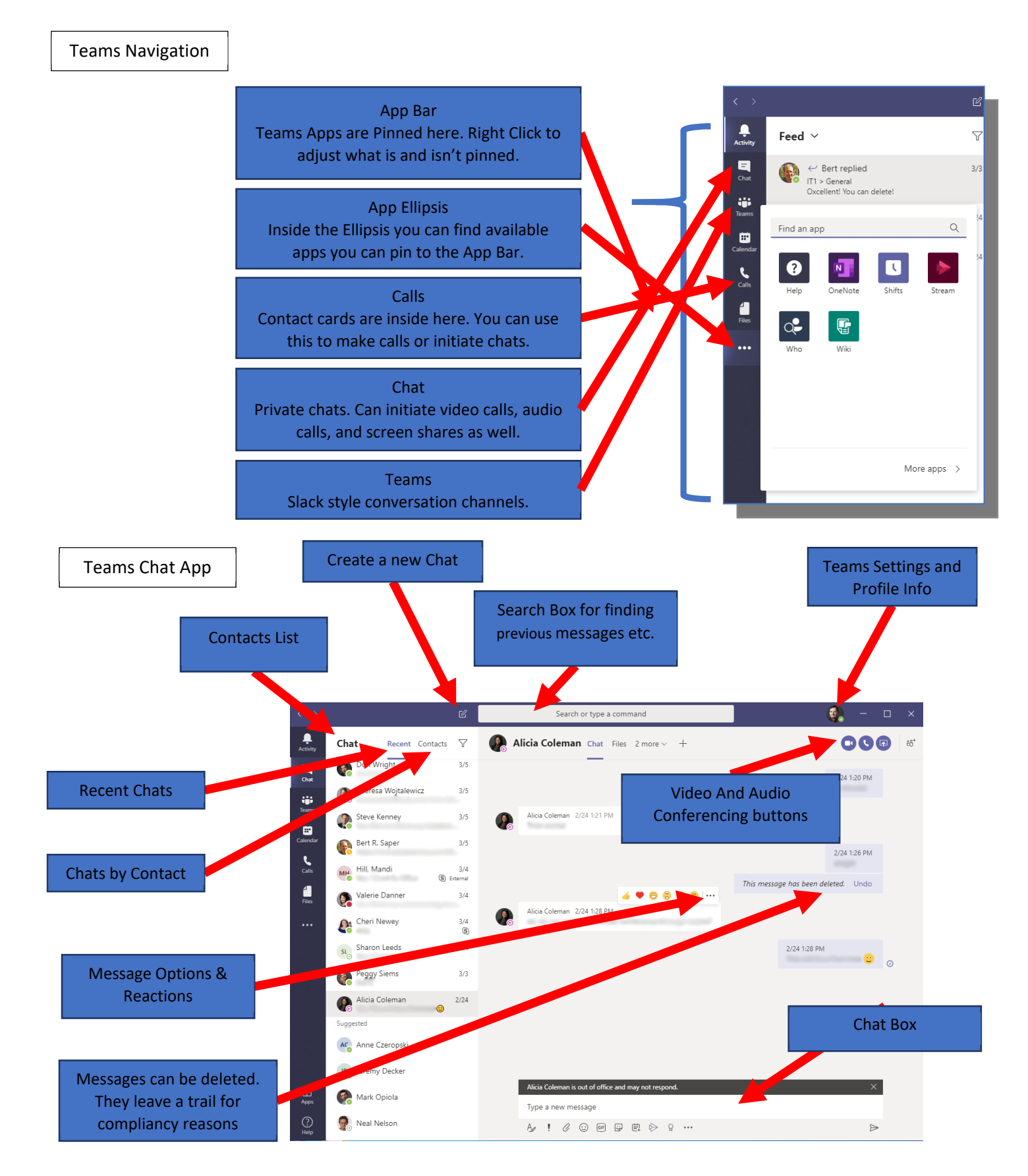